**The Convergence of eBPF, Buildroot and QEMU for Automated Linux Malware Analysis**

> *Nikhil Ashok Hegde @ka1do9*

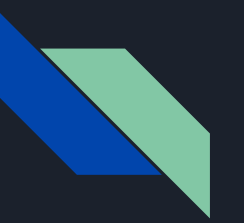

#### whoami

- $\triangleright$  Senior Engineer at Netskope
- $\triangleright$  Security Research; Malware Analysis
- $\triangleright$  Gaming, Anime and Hiking!

This is my personal research, any views and opinions expressed are my own, and not those of any employer

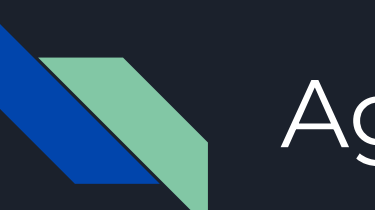

## Agenda

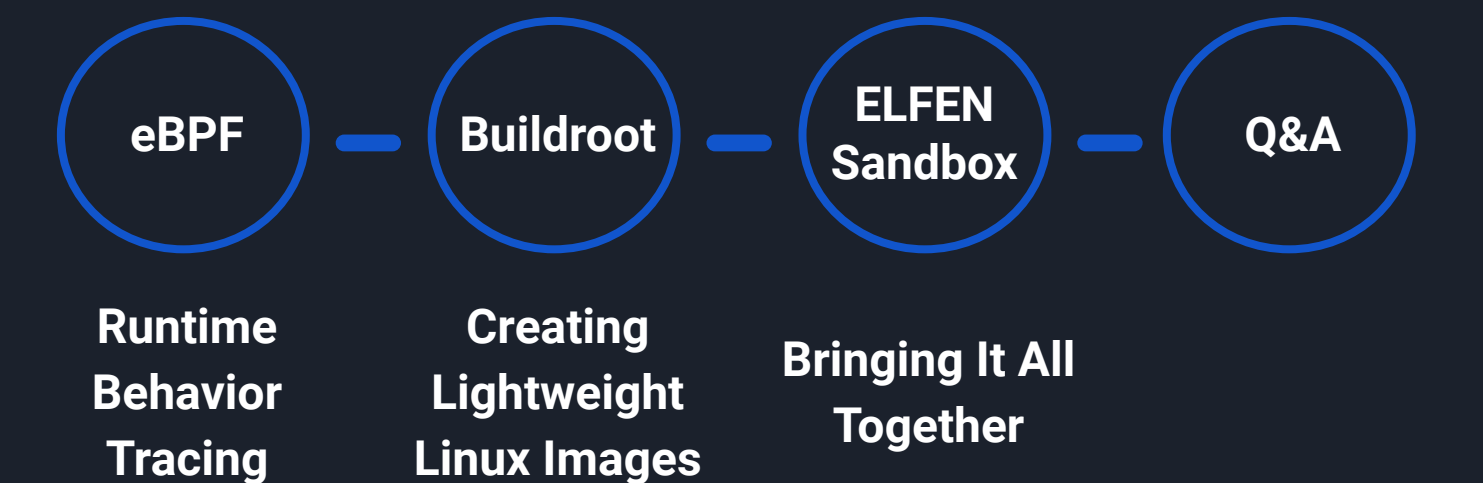

# extended Berkeley Packet Filter (eBPF)

**Runtime Behavior Tracing**

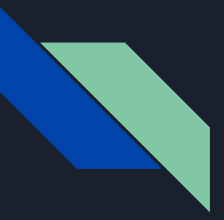

# What is eBPF?

- $\triangleright$  Safely runs sandboxed programs in the kernel
- $\triangleright$  BPF first introduced in 1992. Later enhanced in 2014. Today, BPF and eBPF terms are used interchangeably
- $\triangleright$  Variety of use-cases:
	- network packet filtering
	- performance troubleshooting
	- application behavior tracing <sup>70</sup>day's focus

# eBPF Verifier and JIT Compiler

Built into the Linux kernel and verified for safety

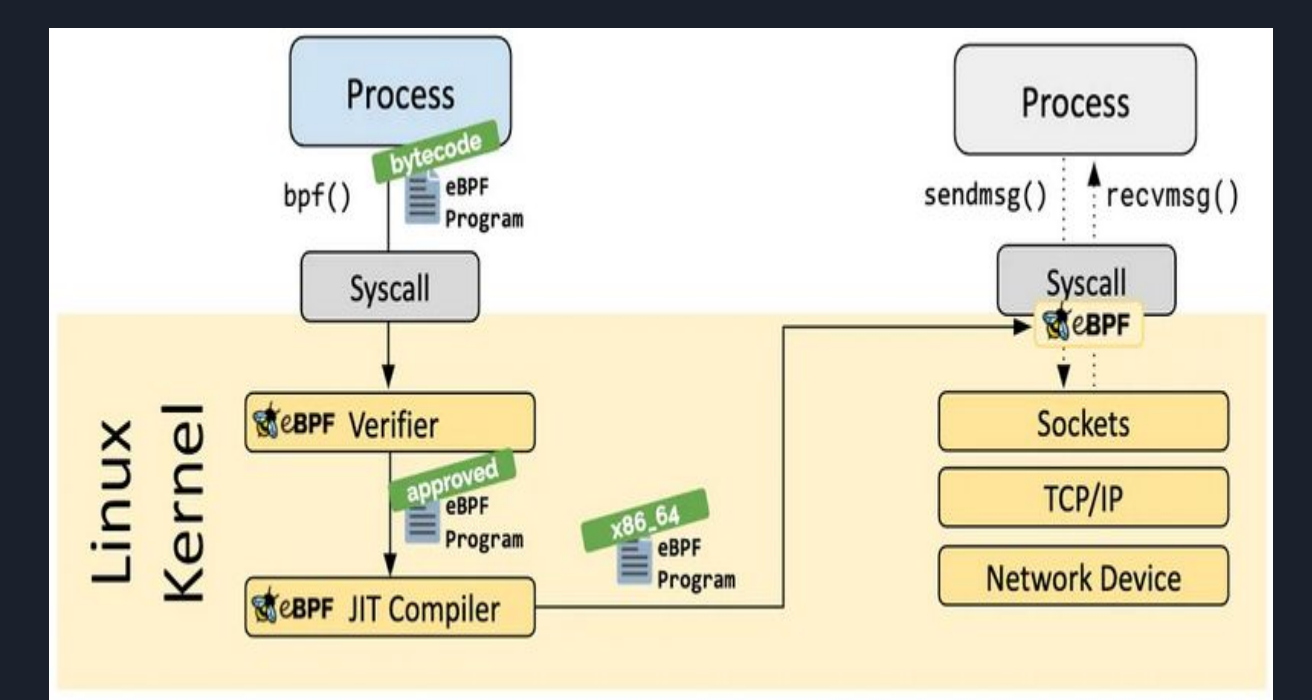

Source: ebpf.io

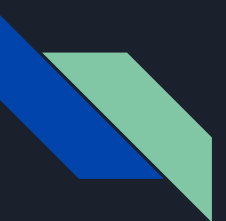

# eBPF is Safe!

 $\triangleright$  Process must be privileged unless unprivileged BPF is enabled

#### $\triangleright$  BPF program

- must definitely end
- cannot be arbitrarily large/complex
- cannot access arbitrary kernel memory directly
- $\triangleright$  BPF program is hardened

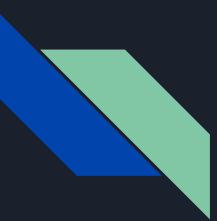

# Probes and Tracing

 $\triangleright$  A probe is a location in the code where instrumentation can occur

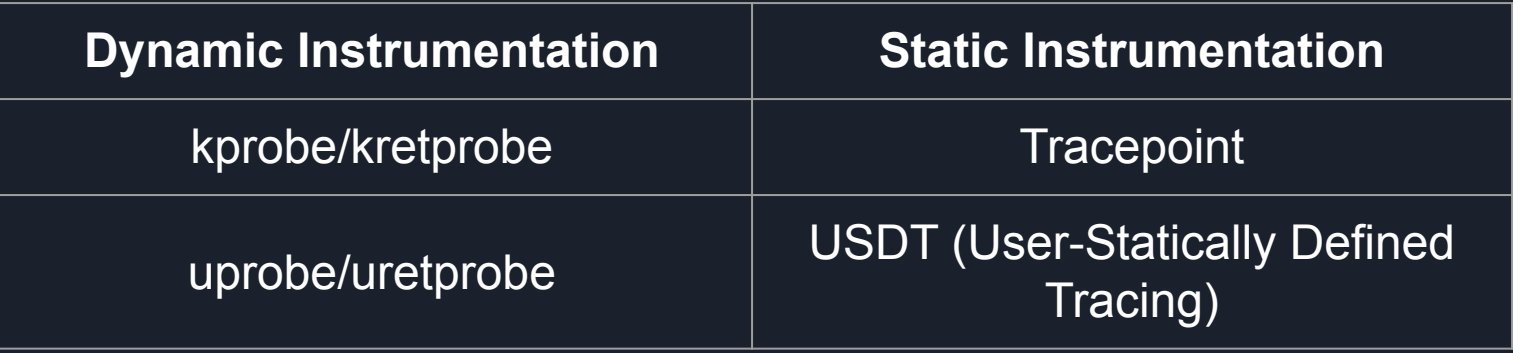

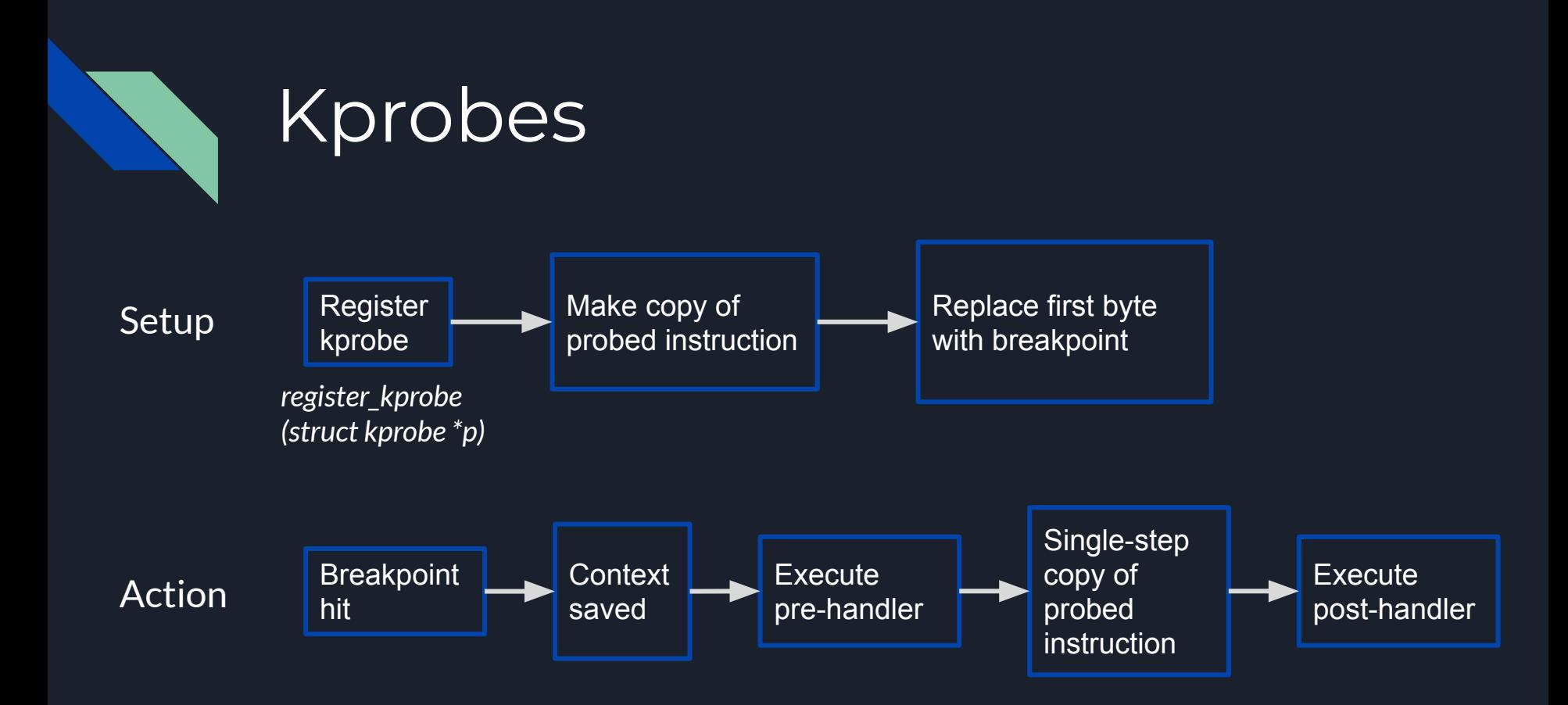

# Kprobes Structure

linux / include / linux / kprobes.h Code Blame 602 lines (521 loc) · 16.3 KB  $... 60 v$ struct kprobe  $\{$ 61 struct hlist\_node hlist; 62 63  $\frac{1}{2}$  ist of kprobes for multi-handler support \*/  $64$ struct list head list; 65 66 /\*count the number of times this probe was temporarily disarmed \*/ 67 unsigned long nmissed: 68 69  $\frac{1}{x}$  location of the probe point  $\frac{x}{x}$ 70 kprobe\_opcode\_t \*addr;  $71$ 72  $\prime^*$  Allow user to indicate symbol name of the probe point  $\prime$ 73 const char \*symbol name; 74 75  $\frac{1}{2}$  Offset into the symbol \*/ unsigned int offset; 76 77 78  $\frac{1}{2}$  Called before addr is executed,  $\frac{1}{2}$ 79 kprobe\_pre\_handler\_t pre\_handler; 80 81  $\frac{1}{2}$  Called after addr is executed, unless... \*/ 82 kprobe post handler t post handler: 83 /\* Saved opcode (which has been replaced with breakpoint) \*/ 84 kprobe\_opcode\_t opcode; 85 86 87  $\frac{1}{2}$  copy of the original instruction \*/ 88 struct arch\_specific\_insn ainsn; 89 90  $/$ \* 91 \* Indicates various status flags. \* Protected by kprobe\_mutex after this kprobe is registered. 92  $*$ 93 94 u32 flags; 95  $\ddot{\ }$ 

#### Declared in include/linux/kprobes.h

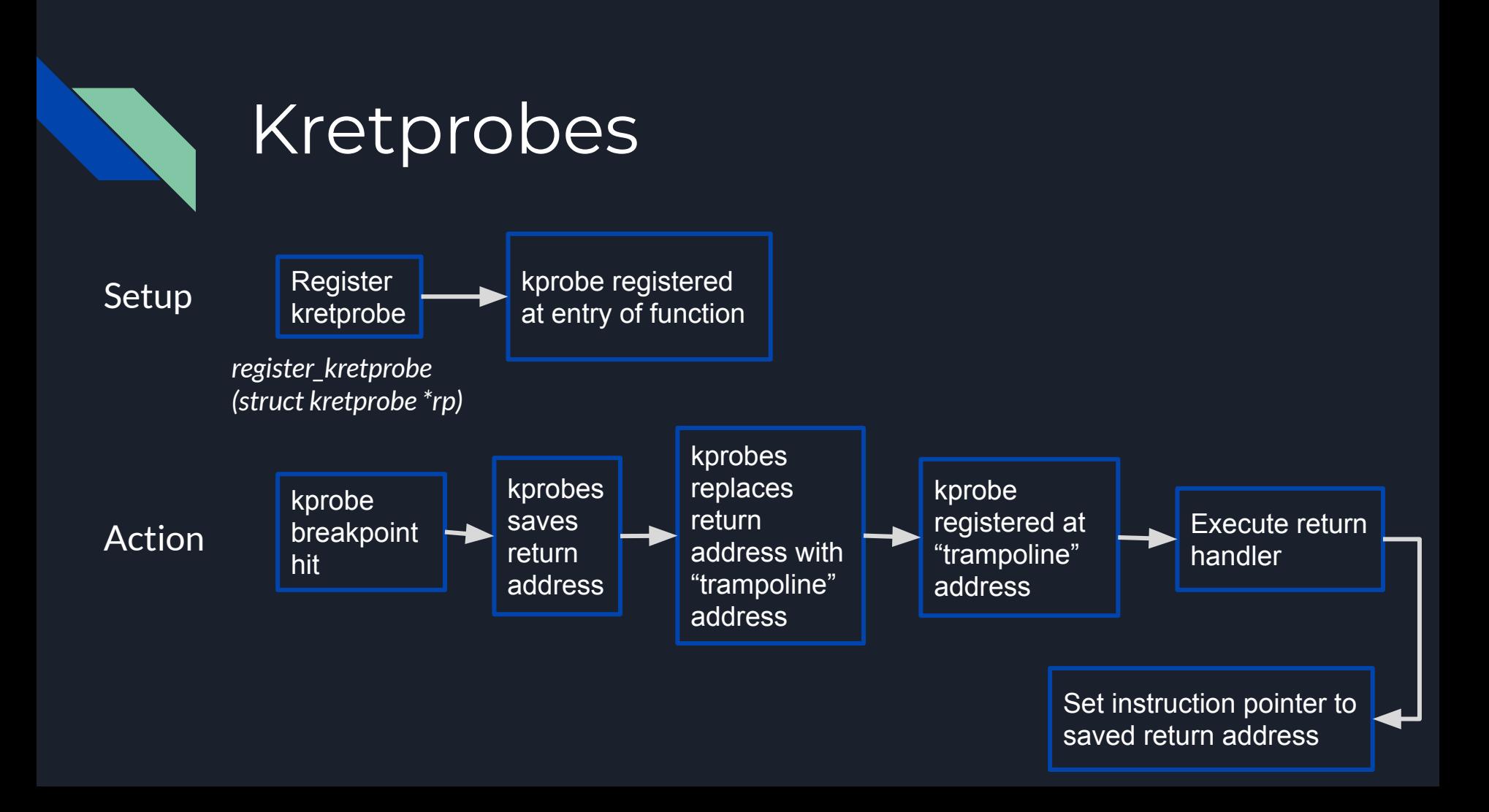

# Kretprobes Structure

#### linux / include / linux / kprobes.h

 $\epsilon$ Ë

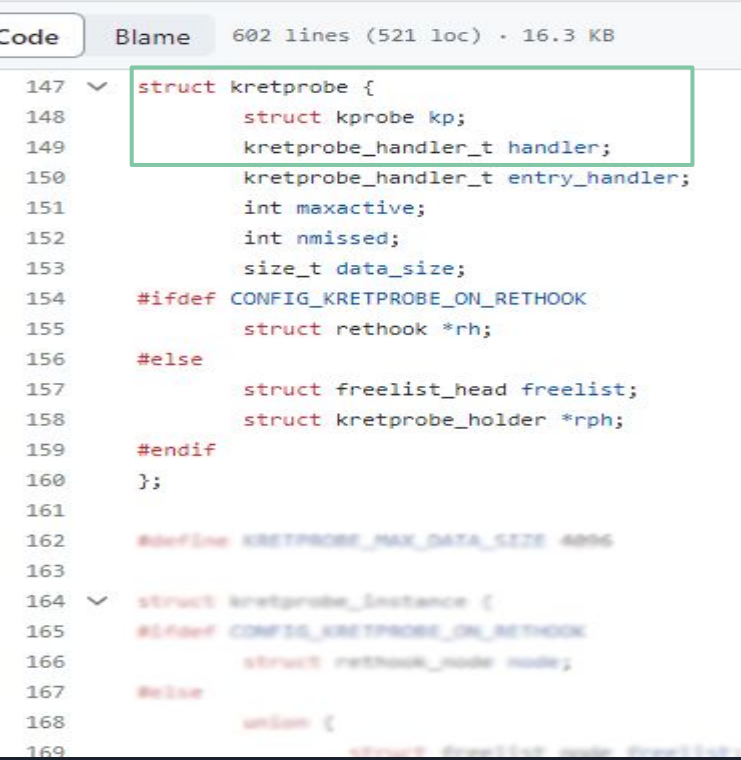

Declared in include/linux/kprobes.h

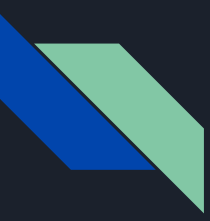

# Kprobes/Kretprobes Support

- $>$  i386/x86-64
- $\overline{\triangleright}$  ppc/ppc64
- $>$  arm
- $>$  mips
- $\ge$  ia64
- $>$  s390
- $\triangleright$  parisc
- $\geq$  sparc64 (only kprobes)

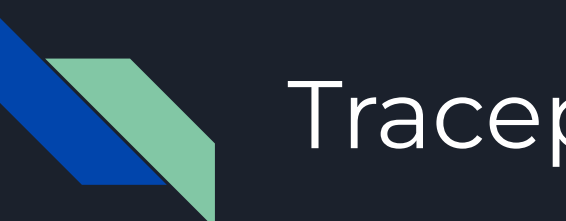

# Tracepoints

- $\triangleright$  Predetermined hook points in kernel code
- $\triangleright$  More stable interface than kprobes/kretprobes

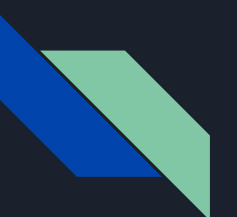

## Tracepoints

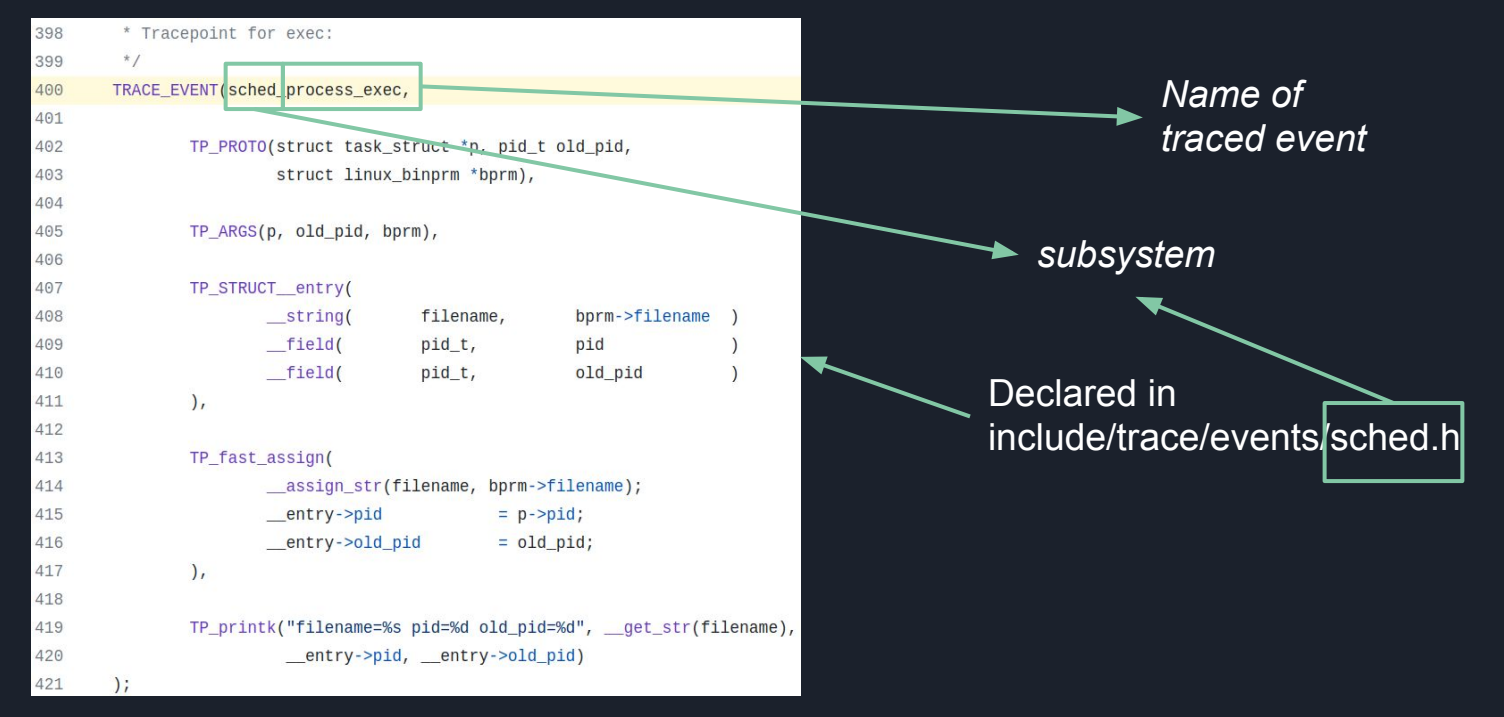

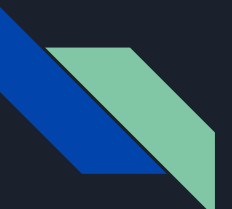

## **Tracepoints**

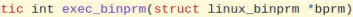

pid\_t old\_pid, old\_vpid; int ret, depth;

sta

/\* Need to fetch pid before load\_binary changes it \*/  $old$   $pid$  =  $current$ - $pid$ : rcu read lock(); old\_vpid = task\_pid\_nr\_ns(current, task\_active\_pid\_ns(current->parent)); rcu read unlock();

/\* This allows 4 levels of binfmt rewrites before failing hard. \*/ for (depth =  $0$ ;; depth++) { struct file \*exec; if  $(depth > 5)$ return -ELOOP;

> ret = search\_binary\_handler(bprm); if  $(\text{ret} < 0)$ return ret; if (!bprm->interpreter) break:

 $exec = bprm->file;$  $bprm->file = bprm->interpreter;$  $bprm->interpreter = NULL;$ 

allow write access(exec): if (unlikely(bprm->have\_execfd)) { if (bprm->executable) { fput(exec); return -ENOEXEC:  $\mathbf{R}$  $bprm->executable = exec;$ } else fput(exec);

*Called by bprm\_execve() which is called by execve()*

*Tracepoint exists in fs/exec.c*

*Actual tracepoint*

audit bprm(bprm); trace\_sched\_process\_exec(current, old\_pid, bprm);

# eBPF Programming Front-ends

- $\triangleright$  Linux kernel requires eBPF bytecode for execution
- $\triangleright$  Popular front-ends to abstract away programming complexity:
	- SysmonForLinux
		- (github.com/Sysinternals/SysmonForLinux)
	- bpftrace (github.com/iovisor/bpftrace)
	- bcc (github.com/iovisor/bcc)
	- **ply (github.com/wkz/ply)** *Today's MVP*

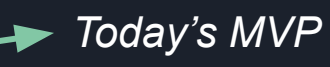

# Buildroot

**Creating Lightweight Linux Images**

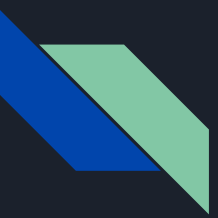

# What is Buildroot?

- $\triangleright$  Generate lightweight Linux images for various architectures
- $\triangleright$  Allows for granular customization of image
	- Add kernel parameters
	- Install required utilities

Link: buildroot.org

# ELFEN Sandbox

Bringing it All Together

# ELFEN Sandbox

- $\triangleright$  Dockerized Linux malware analysis sandbox
- $\triangleright$  Performs both static and dynamic analysis of Linux malware
- $\triangleright$  Leverages eBPF for tracing, Buildroot for building sandbox images

Link: github.com/nikhilh-20/ELFEN

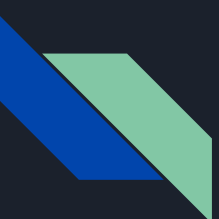

# ELFEN Architecture Support

- $\geq$  x86-64
- $\triangleright$  MIPS (32-bit, little/big-endian)
- $\triangleright$  PowerPC (32-bit, big-endian)
- $\triangleright$  ARMv5 (32-bit, little-endian)

# ELFEN Tracer Choice: ply

- $\triangleright$  Lightweight eBPF-based dynamic tracer
	- Only one runtime library dependency: libc

 $\triangleright$  Available to install in Buildroot

### Demo

# Analysis with ELFEN

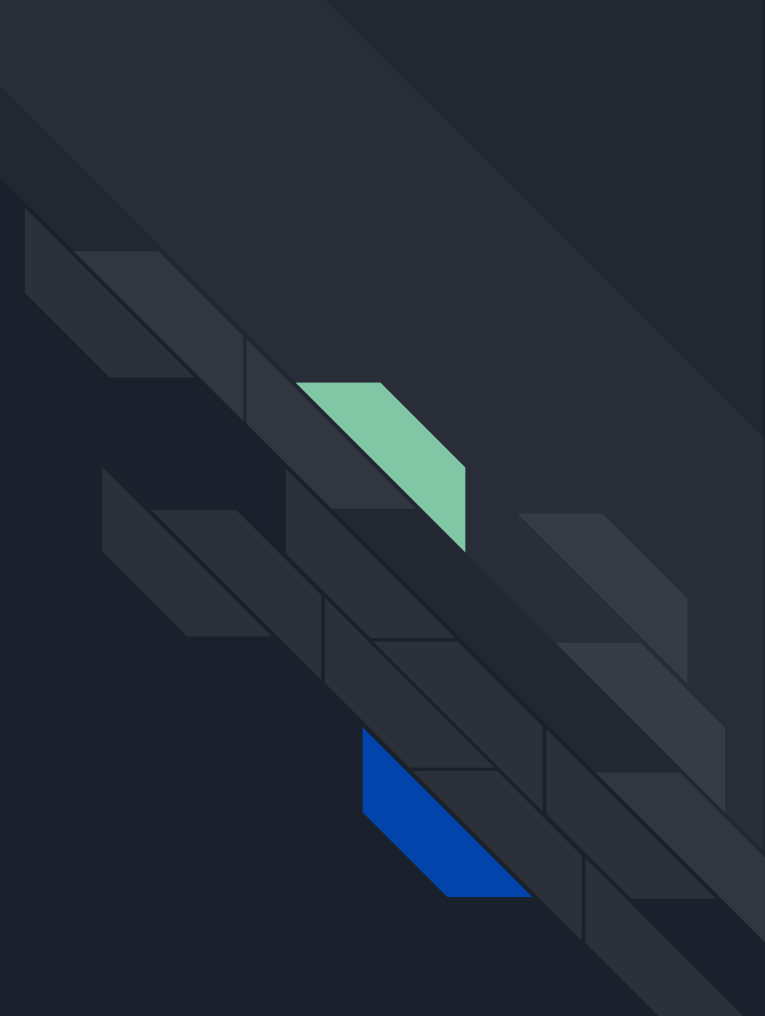

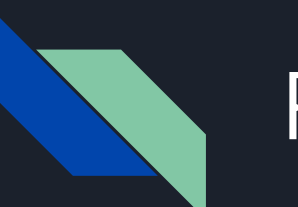

# Future Work

- $\triangleright$  Community-driven detection content
- ➢ MITRE ATT&CK information in report
- $\triangleright$  Networking capability
- $\triangleright$  Support for more architectures

# Questions?

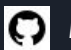

*ELFEN Sandbox*: github.com/nikhilh-20/ELFEN

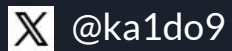

linkedin.com/in/nikhilh2/**in**